# **Sonnenfinsternis vom 11. August 1999 : ein Hilfsmittel zum Aufsuchen eines Beobachtungsstandortes**

Autor(en): **Schlatter, Erwin**

Objekttyp: **Article**

Zeitschrift: **Orion : Zeitschrift der Schweizerischen Astronomischen Gesellschaft**

Band (Jahr): **57 (1999)**

Heft 290

PDF erstellt am: **24.07.2024**

Persistenter Link: <https://doi.org/10.5169/seals-898224>

#### **Nutzungsbedingungen**

Die ETH-Bibliothek ist Anbieterin der digitalisierten Zeitschriften. Sie besitzt keine Urheberrechte an den Inhalten der Zeitschriften. Die Rechte liegen in der Regel bei den Herausgebern. Die auf der Plattform e-periodica veröffentlichten Dokumente stehen für nicht-kommerzielle Zwecke in Lehre und Forschung sowie für die private Nutzung frei zur Verfügung. Einzelne Dateien oder Ausdrucke aus diesem Angebot können zusammen mit diesen Nutzungsbedingungen und den korrekten Herkunftsbezeichnungen weitergegeben werden.

Das Veröffentlichen von Bildern in Print- und Online-Publikationen ist nur mit vorheriger Genehmigung der Rechteinhaber erlaubt. Die systematische Speicherung von Teilen des elektronischen Angebots auf anderen Servern bedarf ebenfalls des schriftlichen Einverständnisses der Rechteinhaber.

#### **Haftungsausschluss**

Alle Angaben erfolgen ohne Gewähr für Vollständigkeit oder Richtigkeit. Es wird keine Haftung übernommen für Schäden durch die Verwendung von Informationen aus diesem Online-Angebot oder durch das Fehlen von Informationen. Dies gilt auch für Inhalte Dritter, die über dieses Angebot zugänglich sind.

Ein Dienst der ETH-Bibliothek ETH Zürich, Rämistrasse 101, 8092 Zürich, Schweiz, www.library.ethz.ch

### **http://www.e-periodica.ch**

# Sonnenfinsternis vom 11. August 1999

### Ein Hilfsmittel zum Aufsuchen eines Beobachtungsstandortes

#### Erwin Schlatter

Wenn man einen Standort sucht, um eine Sonnenfinsternis zu beobachten, dann interessiert besonders, wie weit man von der Zentrallinie entfernt ist. In diesem Artikel wird beschrieben, wie man diesen Abstand bestimmen kann, unter der Voraussetzung, dass man die Koordinaten des eigenen Standorts nau kennt, zum Beispiel weil man sie mit einem GPS-Empfänger gemessen hat. Es wird auch gezeigt, wie man die Zentrallinie in einer Karte einzeichnen kann.

Für jede Sonnenfinsternis fentlicht die NASA in verdankenswerter weise eine Broschüre, die genaue Angaben enthält. Tabelle <sup>7</sup> in der NASA-Publikation enthält unter andedie Koordinaten der Zentrallinie, aufgelistet mit einer Schrittweite von einem Längengrad. Nun hat aber der Benutzer das Bedürfnis, die Koordinaten nicht nur bei jedem ganzen Längengrad zu kennen, sondern auch dazwischen. Ein Auflisten der Tabellendifferenzen zeigte, dass eine lineare Interpolation einen spürbaren Genauigkeitsverlust bringt. Ich habe mich daher entschlossen, die Tabelle mit den Koeffizienten für eine Interpolation mit einem Polynom dritten Grades zu gänzen. Die Tabelle 1 in diesem Artikel enthält diese Koeffizienten. Die ersten zwei Kolonnen der Tabelle 1 entspregenau den Angaben der NASA. Nur die Breitengrade wurden rechnet in die dezimale 90°- Teilung. Ganz allgemein werden in diesem Artisowohl für Koordinaten wie auch für Winkel, keine Minuten und Sekunden verwendet, sondern die dezimale 90°- Teilung.

Will man zu einer gegebenen geographischen Länge (LON [dezimale Grad]) die dazugehörende Breite (LAT [dezimale Grad]) der Zentrallinie bestimso geht man folgendermassen vor:

- Zuerst unterteilt man LON in den ganzzahligen Teil und die Fraktion. Es gilt also:

 $LON = L + x$ , wobei L ganzzahlig ist und  $0 \le x \le 1$ .

Anschliessend wir L benutzt, um in Tabelle <sup>1</sup> die passende Zeile auszuwählen. Danach berechnet man LAT aus:

LAT =  $a0 + a1 x + a2 x^2 + a3 x^3$ . Es sei noch daran erinnert, dass man ein Polynom auch bequemer dermassen berechnen kann:

 $LAT = ((a3 x + a2) x + a1) x + a0.$ 

Ein Beobachter, der die Koordinaten seines Standortes kennt, kann nun auf einfache Art bestimmen, wie weit nördlich von ihm die Zentrallinie verläuft, inindem er nach der oben beschriebenen Weise für die Länge seines Standortes die Breite der Zentrallinie LAT(ZENT) berechnet und davon die Breite seines Standortes LAT(BEOB) subtrahiert. Multipliziert er das Ergebnis mit 111,111 [km/Grad] so kennt er die Entfernung E [km]

#### $E = 111.111$  (LAT(ZENT) -LAT(BEOB))

Ein negatives Ergebnis für E besagt, dass die Zentrallinie südlich des achters verläuft. Von Interesse ist auch, in welcher Richtung die Zentrallinie läuft. Unter Vernachlässigung der Erdkrümmung und mit einigen Vereinfachungen, die im Nahbereich zulässig sind (innerhalb der Totalitätszone, also  $+/-$  60 km), kann das Azimut **AZI** der Zentrallinie aus der ersten Ableitung für LAT bestimmt werden.

 $AZI = arctg (cos (LAT) / LAT'))$ LAT'=  $3$  a $3x^2+2$  a $2x + a1 = (3a)3x$  $+ 2 a 2 x + a 1$ 

Bekanntlich ist der arctg um Vielfache von 180° unbestimmt. Sollte das Ergebnis für **AZI** negativ sein, so empfiehlt es sich,  $180^\circ$  zu addieren. Mit AZI ist es nun auch möglich, den Abstand ABS des Beobachters von der Zentrallinie zu bestimmen.

#### $ABS = Esin (AZI)$

Genau genommen wird damit natürlich nicht der Abstand bis zur Zentrallibestimmt, sondern der Abstand zur Tangente an die Zentrallinie. Im Nahbeverursacht das allerdings keinen grossen Fehler. Das Ergebnis kann auch negativ werden. Es bleibt dem Anwenüberlassen, den Betrag zu bilden. Im Anhang ist ein Taschenrechner-Programm wiedergegeben, das diese Berechnungen in der beschriebenen Reihenfolge durchführt.

#### Anwendungsbeispiele:

Beispiel 1:

Ein Beobachter hat in der Nähe von Pforzheim einen schönen Aussichtspunkt mit freier Sicht nach Süden, Westen und Osten gefunden. Mit dem GPS-Empfänger bestimmt er folgende Koordinaten:

Östliche Länge =  $8,6421^{\circ}$ , Nördliche Breite =  $48,8460^\circ$ .

Also ist  $LON = 8,6421, L = 8, x = 0,6421$  $LAT(BEOB) = 48,8460.$ 

Mit Hilfe von Tabelle 1 findet er:  $a0 =$ 48,9412; al =  $-0,15098$ ; a2 =  $-0,00495$ ; a3 = 0,000033.

Daraus ergibt sich:

 $LAT(ZENT) = 48,8422$ 

 $E = -0,420$  km

 $AZI = 103,44^{\circ}$ 

ABS =0,408 km

Hocherfreut stellt er fest, dass dieser schöne Aussichtspunkt nur 408 m nördder Zentrallinie ist. Er beschliesst diesen Punkt als Beobachtungsstandort zu wählen.

#### Beispiel 2:

Ein an der Sonnenfinsternis Interessierter besitzt eine Landkarte vom östlichen Salzkammergut (1:100000). Er möchte darin die Zentrallinie einzeichnen. Die Karte enthält ein 5'- Koordinaten-Gitter. In der Nähe des westlichen Kartenrandes ist die Marke für 13° 40' beim östlichen - eine für 14° 10'. Er schätzt, dass die Zentrallinie beim lichen Kartenrand in der Nähe der nördlichen Breite 47° 55' verläuft. Also trifft er folgende Annahmen: LON =  $13^{\circ}$  40' = 13,666...°; also L = 13; x = 0.666.... LAT(BEOB) =  $47^{\circ}$  55' =  $47,91666...^{\circ}$ Damit ergibt sich:

 $a0 = 48,0617$ ; al = -0,20160; a2=-0,00530;  $a3 = 0$ ;

 $LAT(ZENT) = 47,9249$ 

 $E = 0.920$  km

0,92 km entsprechen auf der Karte 9,2 mm. Diese lassen sich bequem auf der Karte entlang des Längengrades 13° 40' vom Schnittpunkt mit dem Breitengrad 47° 55' aus nach Norden abtragen.

Dasselbe für den östlichen Kartenrand ergibt:

LON =  $14^{\circ}$  10' = 14,1666; L = 14; x = 0,1666

 $LAT(BEOB) = 47^{\circ} 55' = 47,91666$ 

 $a0 = 47,8548$ ; al = -0,21217; a2 = -0,00530;  $a3 = 0,0000333$ 

 $LAT(ZENT) = 47,8193$ 

 $E = -10.820$  km

Auch die 10,82 cm lassen sich bequem vom Koordinatenschnittpunkt aus nach Süden einzeichnen. Nachdem er die bei-Punkte in der Karte eingetragen hat, kann er sie mit einer Geraden verbinden. Zur Kontrolle berechnet er noch den Punkt.

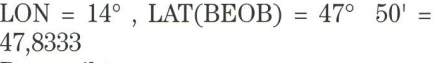

Das ergibt:  $LAT(ZENT) = 47,8548$ 

 $E = 2.385$  km.

Befriedigt stellt er fest, dass bei einer so kleinen Karte der Punkt innerhalb der Zeichengenauigkeit auf der Geraden liegt. Bei einer breiteren Karte und einer hohen Zeichengenauigkeit kann es nötig werden, die Zentrallinie in zwei oder mehr Schritten, von Westen bis zur Mitund von der Mitte bis zum östlichen Rand zu zeichnen.

#### Zusammenfassung

In einer Tabelle werden ausser den Koordinaten der Zentrallinie auch noch die Koeffizienten für die Interpolation mit einem Polynom dritten Grades geben. Auch die Formeln, in welcher Richtung die Zentrallinie verläuft und in welchem Abstand sie sich befindet, werden angegeben. Im Anhang ist ein Taschenrechnerprogramm enthalten, mit dem die Berechnungen durchgeführt werden können. An zwei Beispielen wird gezeigt, wie alles benutzt werden kann.

Erwin Schlatter In der Ey 85, CH-8047 Zürich

#### Bibliographie

FRED ESPENAK AND JAY ANDERSON, Total Solar Eclipse of 1999 August 11, NASA Reference Publication 1398

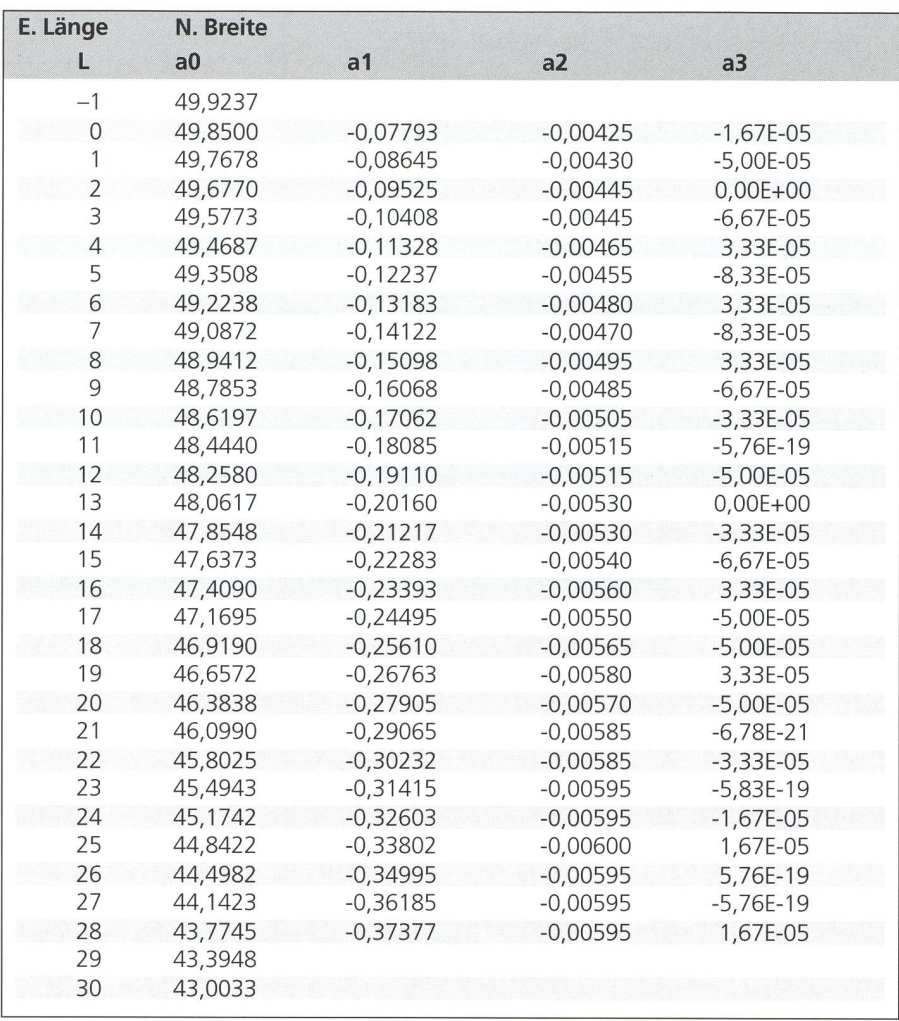

Tabelle <sup>1</sup> : Totale Sonnenfinsternis vom 11. August 1999 - Zentrallinie

## Taschenrechnerprogramm

Das Programm wurde für einen Taschenrechner HP-20S von Hewlett Packard geschrieben. Der HP-20S arbeitet mit algebraischer tation. Es sollte nicht all zu schwierig sein, ein äquivalentes Programm für ein Produkt eines andern Herstellers zu erstellen. Masseinheiten: Winkel, Längen- und Breitengrade in dezimaler 90° -Teilung [Grad], Längen: in Kilometern km.

Notationen: Beschriftungen von Tasten sind unterstrichen. Unterbrochene Unterstreichungen bedeuten, dass eine Tastenfolge nötig ist.

Aus drucktechnischen Gründen werden die folgenden Beschriftungen wie hier gezeigt dargestellt:

-> bedeutet Umschaltung auf die gelben Funktionen.

<- bedeutet Umschaltung auf die blauen Funktionen.

Beim «Programmcode» in der Spalte «Beschreibung» bedeutet ein vertikaler Balken am linken Rand, dass die Beschreibung für eine ganze Gruppe von Anweisungen gilt.

- *Speicherbelegung*<br>R0 a0 ausi

- aus Tabelle 1 entnehmen
- R1 a1 aus Tabelle 1 entnehmen
- R2 a2 aus Tabelle <sup>1</sup> entnehmen
- R3 a3 aus Tabelle <sup>1</sup> entnehmen R4 AZI Azimut der Zentrallinie
- 
- R5 <sup>E</sup> Entfernung der Zentrallinie in nördlicher Richtung
- R6 LAT(ZENT) Geographische Breite des Schnittpunktes der Zentrallinie mit LON.<br>R7 ABS Abstand der Zentrallinie vom Punkt LON. LAT(BEOB). Während der ABS Abstand der Zentrallinie vom Punkt LON, LAT(BEOB). Während der Berechnungen wird R7 für x verwendet.<br>LON aeographische Länge
- 

R8 LON geographische Länge<br>R9 LAT(BEOB) geographische Breite LAT(BEOB) geographische Breite des Ausgangspunktes, auch als Beobachter- Standort bezeichnet.

- Ablauf<br>1. Überze

- 1. Überzeugen Siesich, dass der Taschenrechner für das Rechnen mit der 90°-Teilung eingestellt ist. Nötigenfalls die Tasten -> PEG betätigen.
- 2. Die Eingabewerte in die Speicher R0, R1, R2, R3, R8 und R9 ablegen. Diese sind am Programmende unverändert erhalten.
- 3. Das Programm mit  $XEQ \triangle$  starten.<br>4. Anzeigen: Beim 1. Stop wird LAT(7)
- Anzeigen: Beim 1. Stop wird LAT(ZENT) angezeigt, die Geographische Breite der Zentrallinie. Das Programm mit R/S weiterlaufen lassen. Beim 2. Stop wird <sup>E</sup> angezeigt, die Entfernung der Zentrallinie in nördlicher Richtung. Programm mit R/S weiterlaufen lassen. Beim 3. Stop wird AZI angezeigt, das Azimut der Zentrallinie. Programm mit R/S weiterlaufen lassen. Beim Programm-Ende wird ABS, der Abstand von der Zentrallinie angezeigt.

5. Die zuvor angezeigten Ergebnisse sind nun in den Speichern R4, R5, R6 und R7 vorhanden.

#### Totale Sonnenfinsternis 1999 Eclipse Totale du soleil

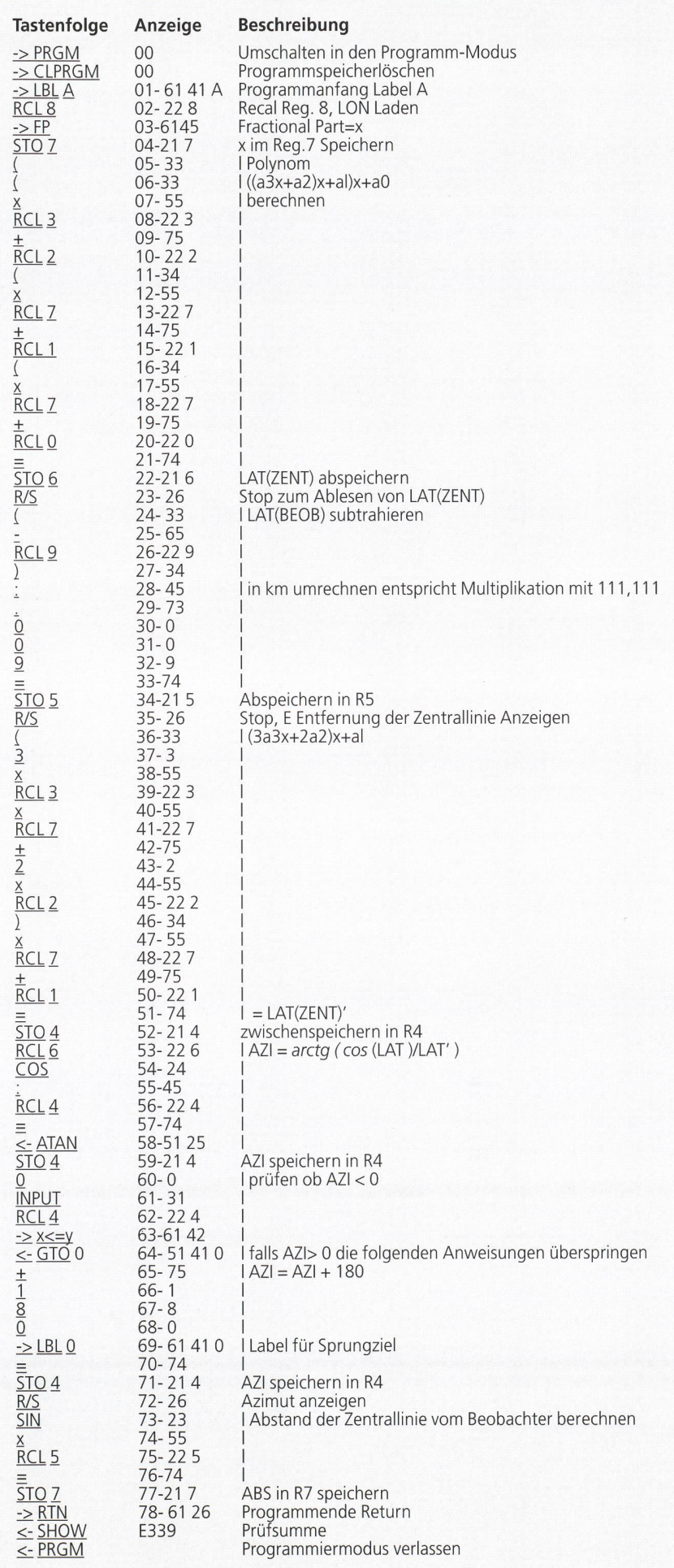

First Announcement of the 35<sup>th</sup> International Astronomical Youth Camp 1999

### **Total Solar Eclipse in Hungary** 1st August - 22 August 1999

The International Astronomical Youth Camp (IAYC) 1999 will take place in a pleasant castle in the small town of Vep, near Szombathely in Hungary.

On Wednesday, 11 August 1999 a total eclipse of the sun will be visible from within a narrow corridor which crosses Europe. The camp house is located only a few kilometers from the central line of the eclipse. At 12.50 local time we will be able to observe the totality for 2 minutes and 22 seconds near the hostel. This is one of the longest durations of the totality along the entire central line.

The camp is about more than observing the solar eclipse. As a participant you join one of the eight working groups - together with other young people - working on astronomical projects. The projects vary from night time observations to theoretical problems, depending on your own interests. The working groups are led by young scientists from the IAYC team. The subjects range from practical to theoretical topics, including the solar system, astrophysics, cosmology, deep sky, ancient astronomy and others. The complete list of working groups will be announced in December 1998.

Apart from the astronomical programme, there are many non-astronomical activities such as group games, sporting events, singing evenings, hiking tours and an excursion. Since it is an international camp, the camp language will be English. The accommodation for IAYC 1999 will be a small castle that offers plenty of space for all participants and working groups, as well as our own darkroom

Every year there are participants from at least 12 different countries. Anyone between the ages of 16 and 24 who is able to communicate in English may participate in the IAYC. The total fee for accommodation, full board and the whole three-week programme, including the excursion, will be in the range of 600 to 700 DM (330 to 380 USD). The exact price will be known in December 1998. Interested persons from countries with non-convertible currencies can contact the organisation for special arrangements.

If you are interested in participating, further information is available at our website

#### http://www.iayc.org/

or you can request - free of charge - an information booklet including an application form from:

IWA e. V. c/o GwENDOLYN MEEUS, Parkstraat 91, 3000 Leuven/Belgium info@iavc.org